## **Логические функции**

**Логической функцией называют**  функцию F(X<sub>1</sub>, X<sub>2</sub>, ... X<sub>n</sub>), аргументы которой X<sub>1</sub>, X<sub>2</sub>, … X<sub>n</sub> (логические **переменные) и сама функция (логическая переменная) принимают значения 0 или 1.** 

**Таблицу, показывающую, какие значения принимает логическая функция при всех сочетаниях значений ее аргументов, называют таблицей истинности логической функции. Таблица истинности логической функции n аргументов содержит 2<sup>n</sup> строк, n столбцов значений аргументов и 1 столбец значений функции.**

**Существует 16 различных логических функций от двух переменных. Если логическая функция представлена с помощью базовых логических функций (дизъюнкции, конъюнкции и инверсии), то она называется НОРМАЛЬНОЙ.**

**Логические функции от двух переменных**

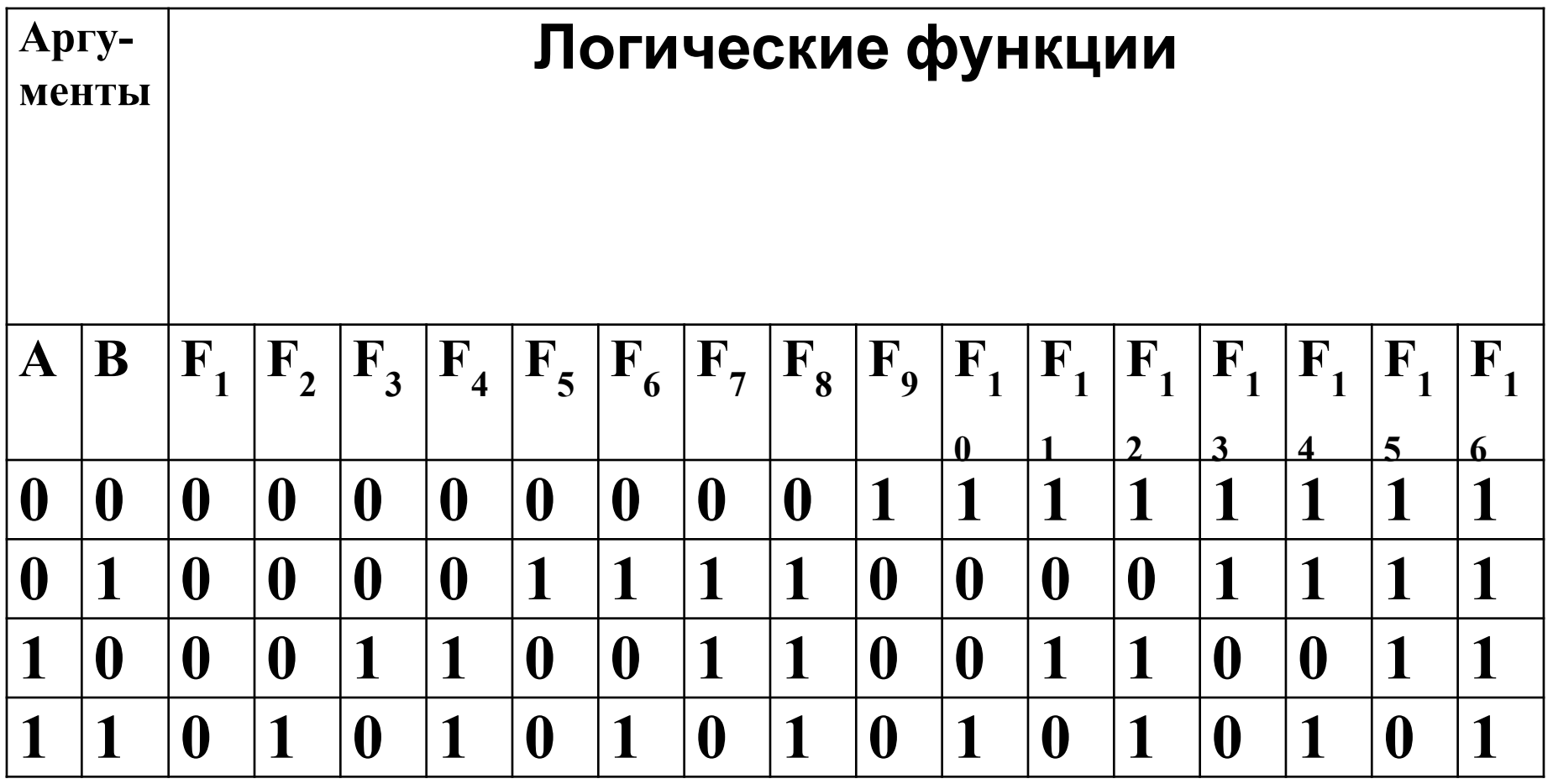